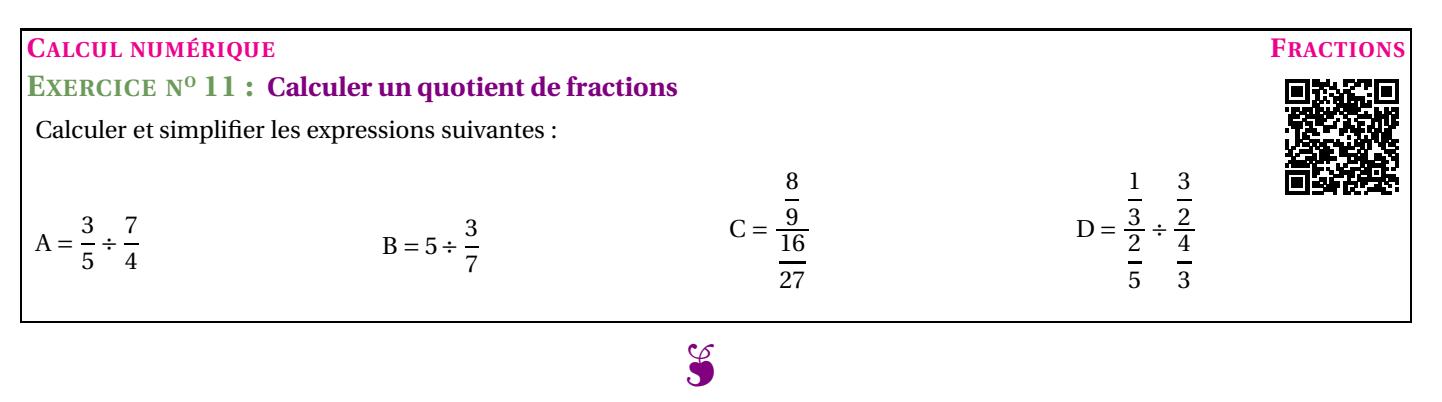

## **EXERCICE N<sup>O</sup> 11: Calcul numérique— Fractions** CORRECTION *Calculer un quotient de fractions*

Calculer et simplifier les expressions suivantes :

*Pour diviser par un nombre on multiplie par son inverse.*

*L'inverse d'un nombre non nul est l'unique nombre avec lequel le produit vaut une unité.*

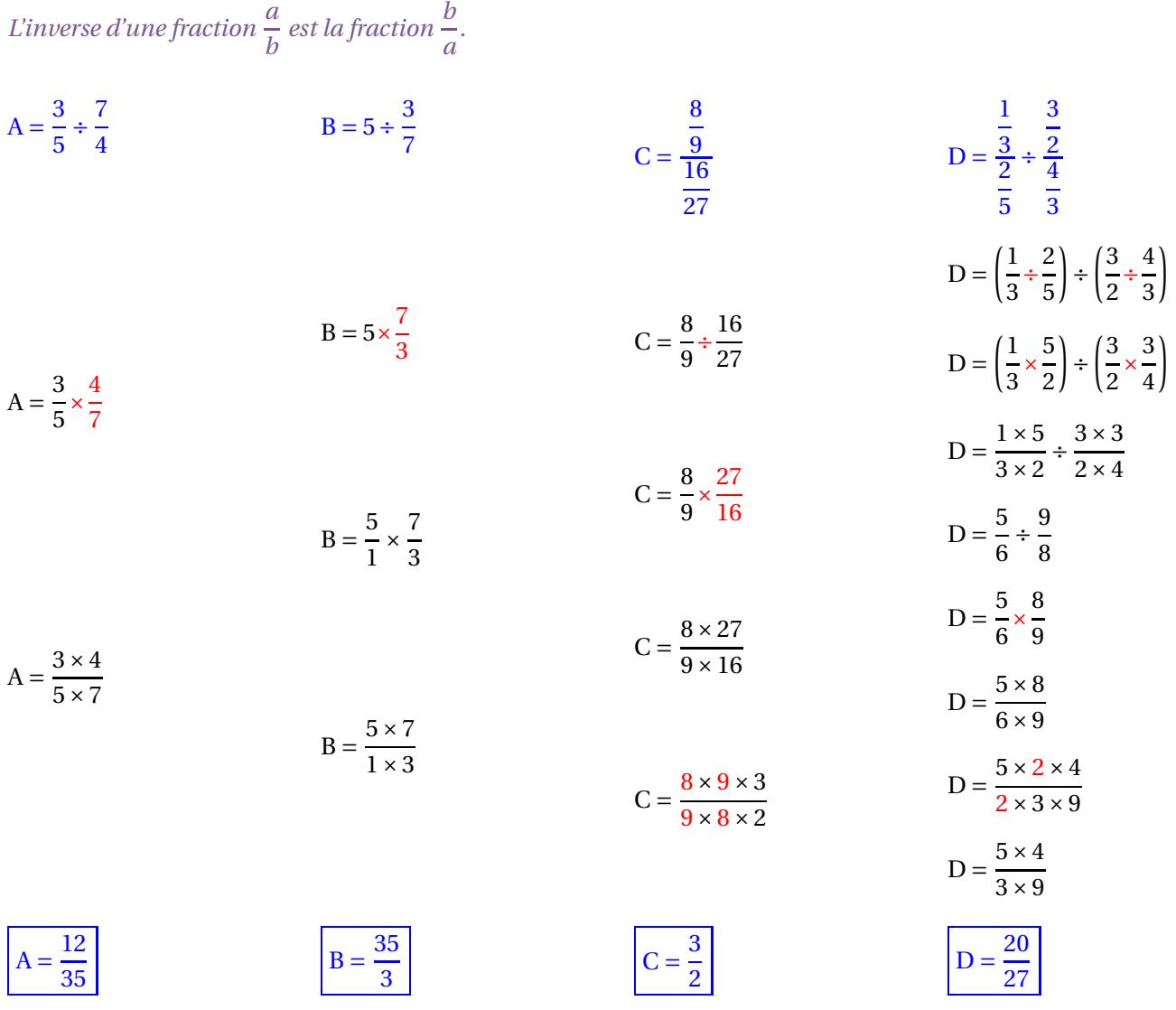